## **Datenblatt**

## Etiketten

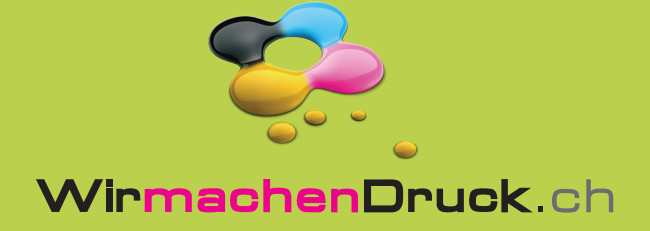

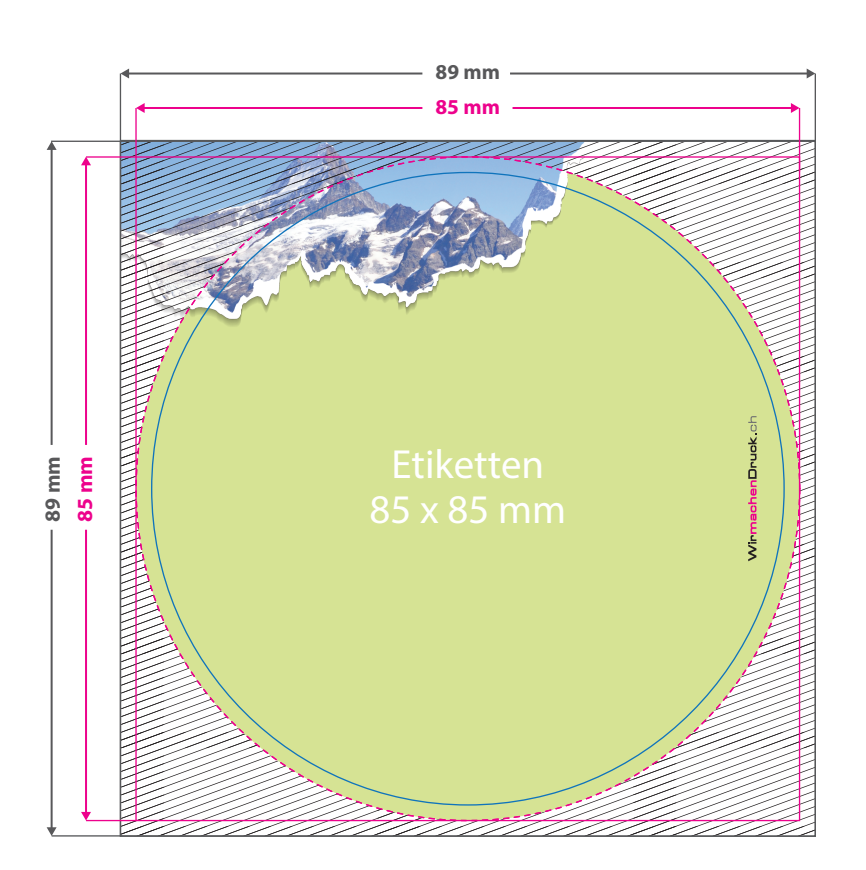

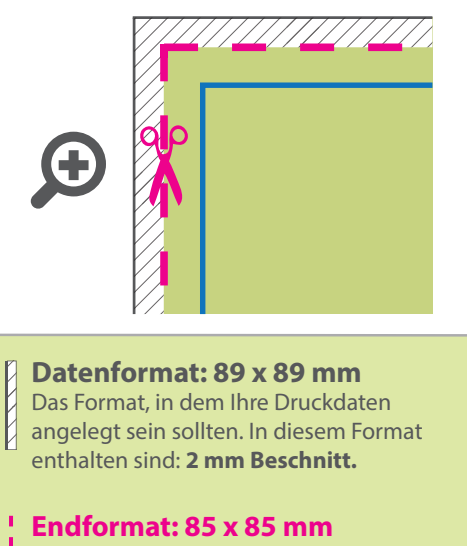

In diesem Format erhalten Sie Ihr fertiges **Druckprodukt.** 

## **Sicherheitsabstand: 2 mm** (auf allen Seiten)

Dieser wird vom Endformat aus gemessen und verhindert unerwünschten Anschnitt Ihrer Texte und Informationen während der Produktion.

## 5 Tipps zur fehlerfreien Gestaltung Ihrer Druckdaten

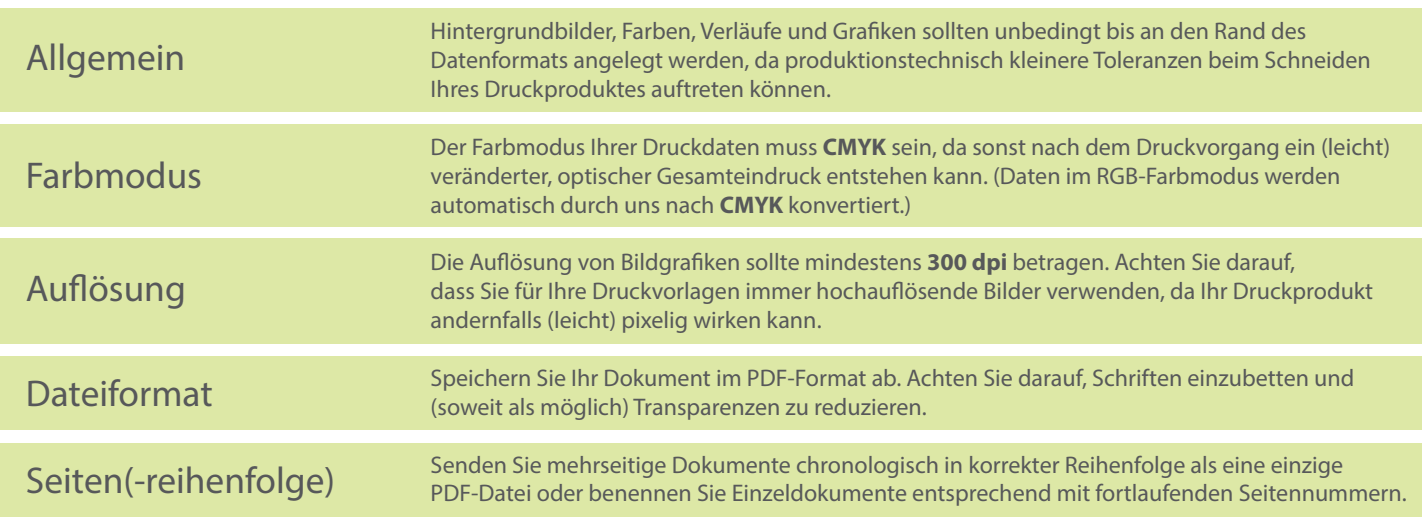